**IBM Software** 

# Lotusphere2011

**24 mars 2011 - Bois-Colombes** 

## LotusLive<sup>®</sup> Engage & Connections

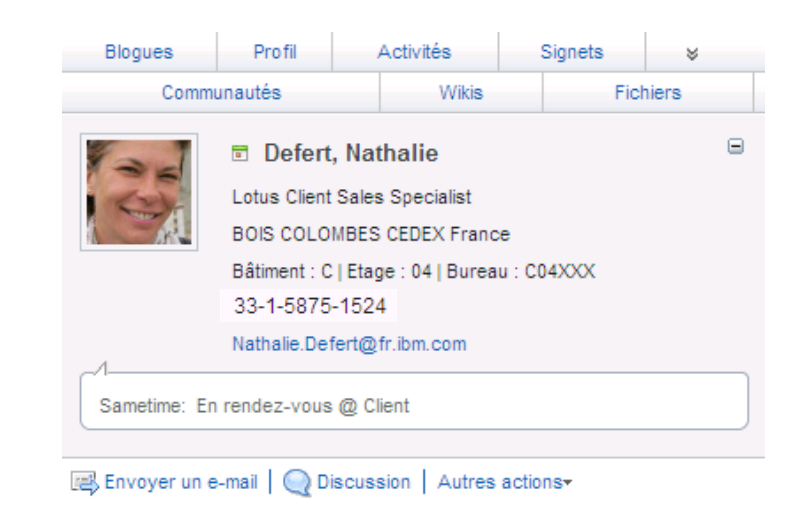

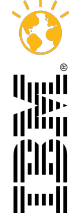

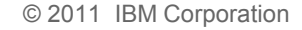

© 2011 IBM Corporation **Faites entrer votre entreprise dans l'ère du Social Business** 

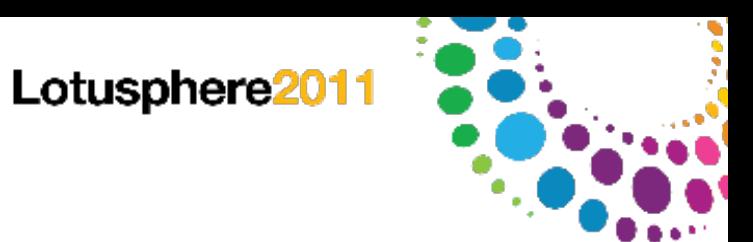

## Agenda

### LotusLive Engage / LotusLive Connections

Intégrations

**Démonstration** 

Compléments d'information

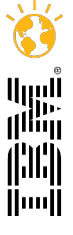

## LotusLive, la solution extranet sécurisée inter-entreprises

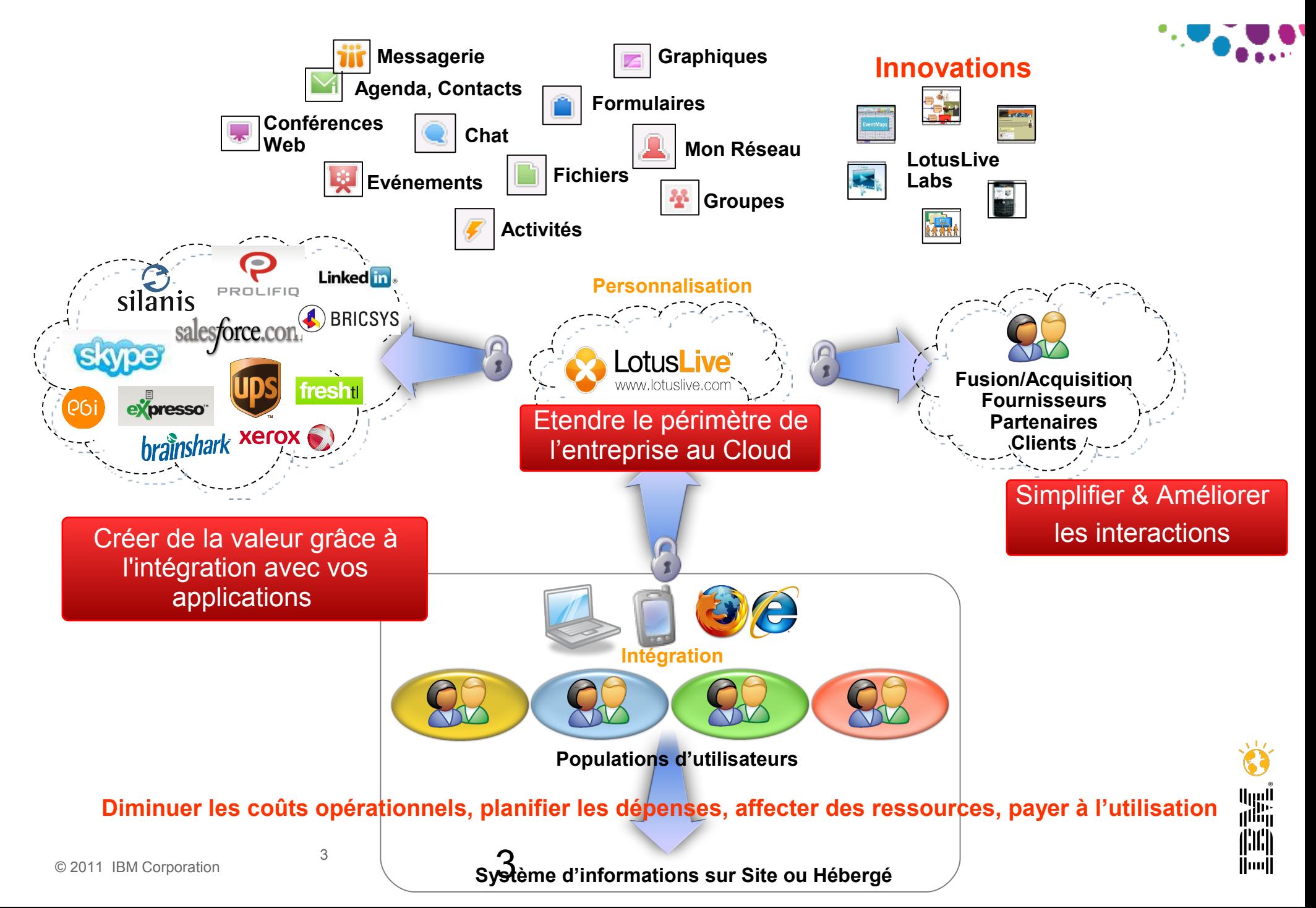

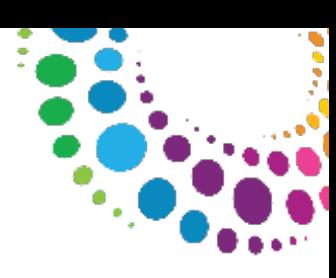

### Le portfolio LotusLive

### **Conférences Web Collaboration Messagerie**

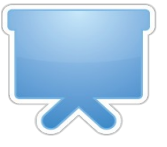

**LotusLive Meetings**  Service complet de conférence Web facile à utiliser

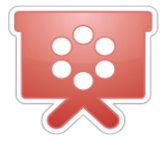

**LotusLive Events** 

Outils pour créer, gérer et conduire des conférences / séminaires web avec jusqu'à 999 participants

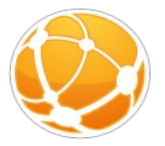

**LotusLive Engage** 

Suite intégrée de services de collaboration qui permettent le partage sécurisé d'informations avec votre réseau.

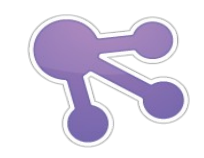

**LotusLive Connections**  Sous-ensemble des services intégrés LotusLive Engage

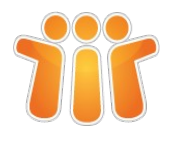

### **LotusLive Notes**  Services de messagerie, agenda, contcats Lotus Domino / Notes et Web en mode SaaS

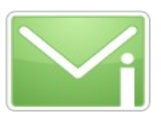

### **LotusLive iNotes**  Services simples de messagerie et d'agenda web

**Travailler avec quelqu'un (identifié) de n'importe où … de manière sécurisée, fiable et intégrée au système d'informations de l'entreprise**

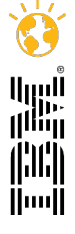

4

4

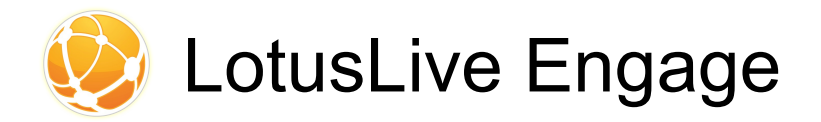

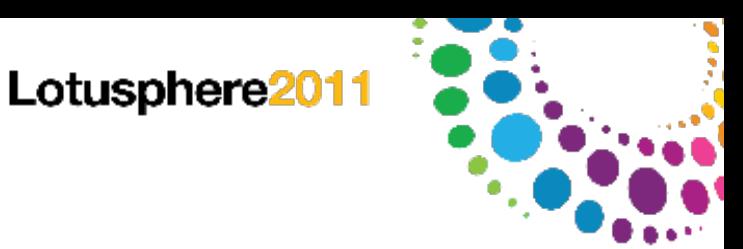

- İlmil

*Web conférence en ligne, services de collaboration et de réseaux sociaux dont l'objectif est de permettre la collaboration intra et inter-entreprises avant, pendant et après un meeting*

### **Bénéfices**

Connexion

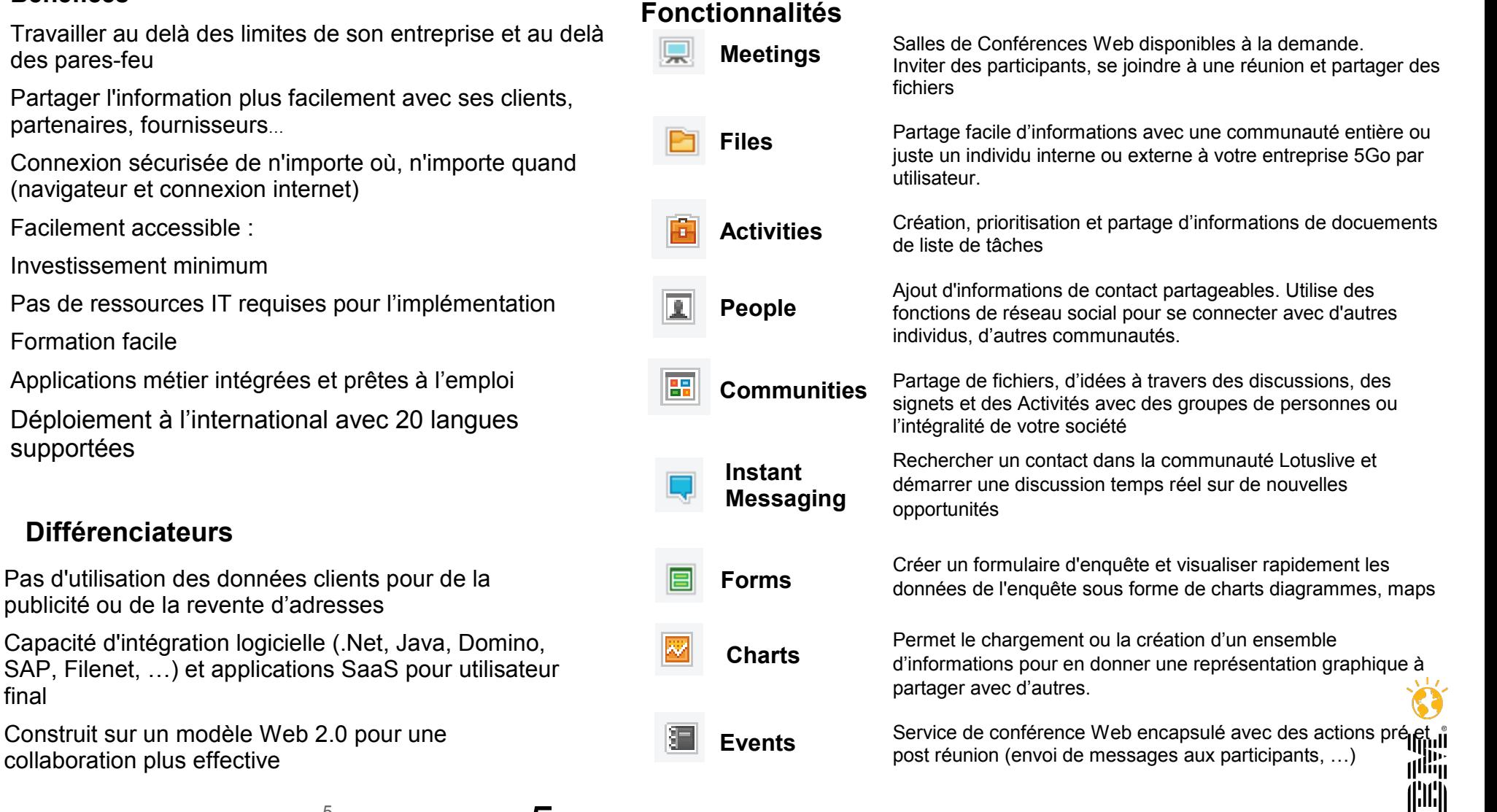

publicité ou

final

5

5

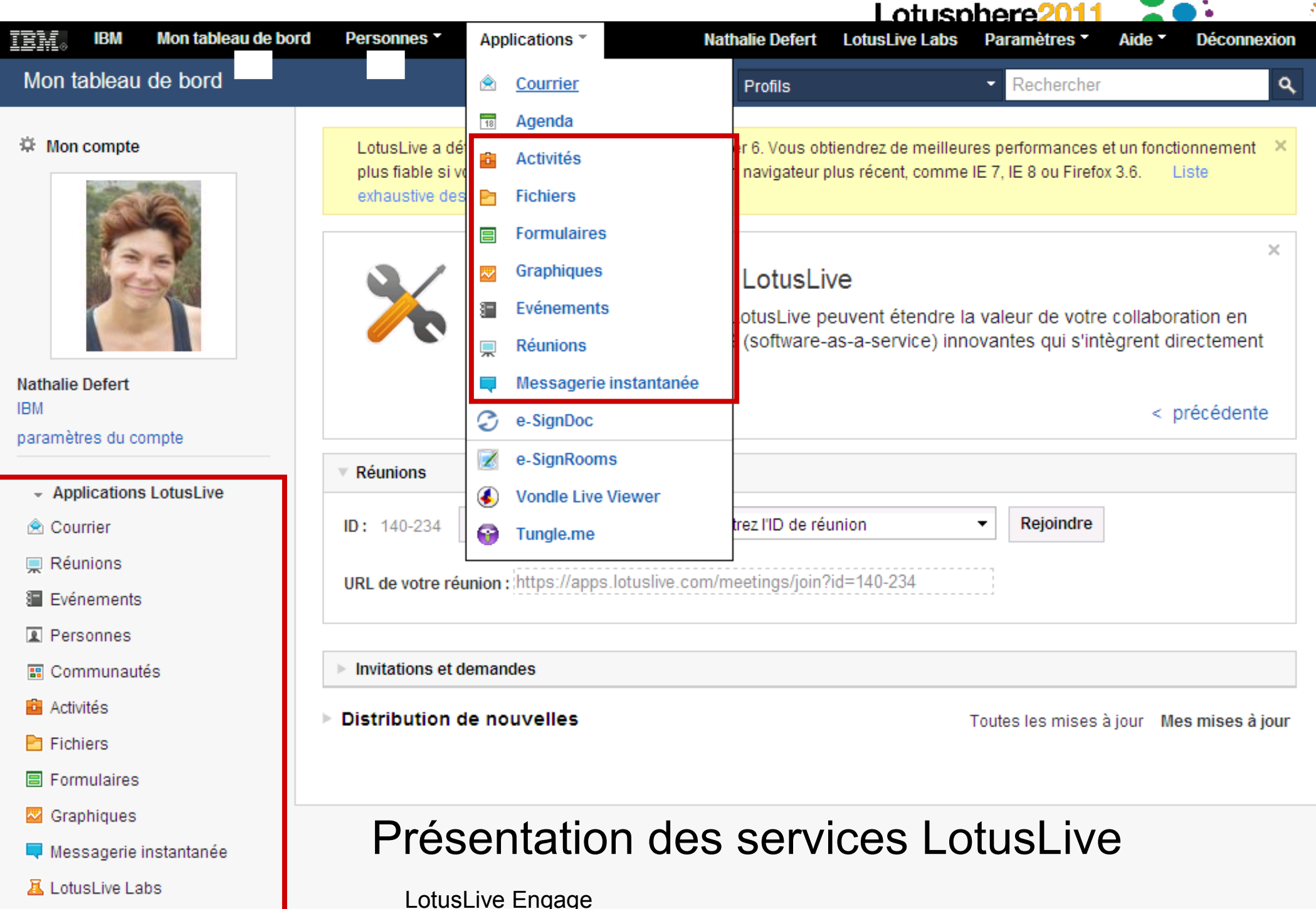

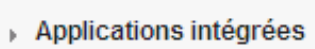

**LotusLive Connections** 

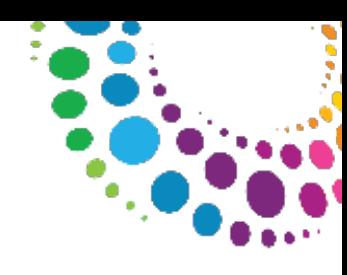

## LotusLive Engage vs LotusLive Connections

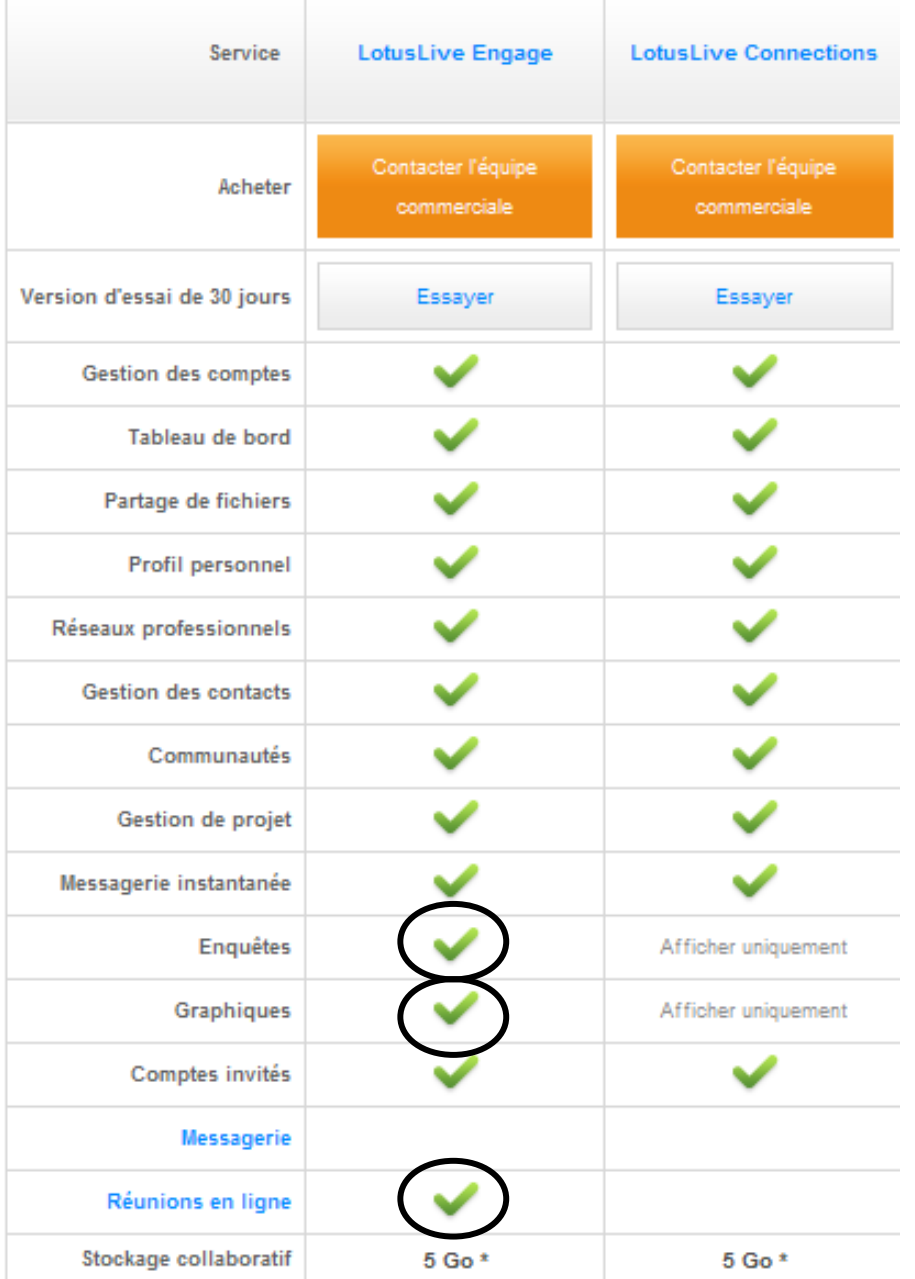

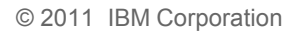

7

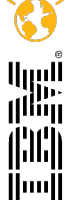

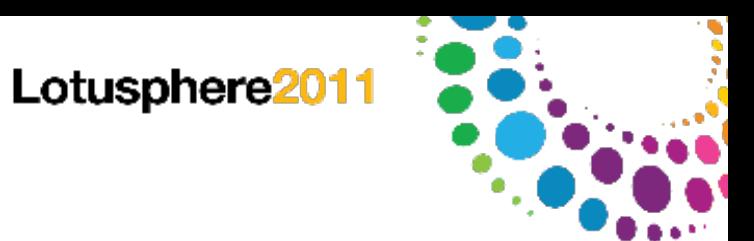

## Agenda

LotusLive Engage / LotusLive Connections

### Intégrations

**Démonstration** 

Compléments d'information

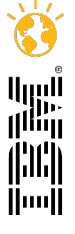

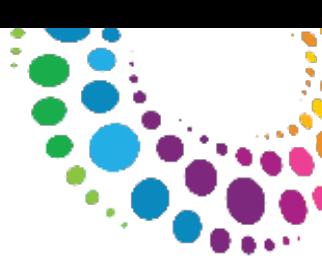

## Intégration dans le client Lotus Notes

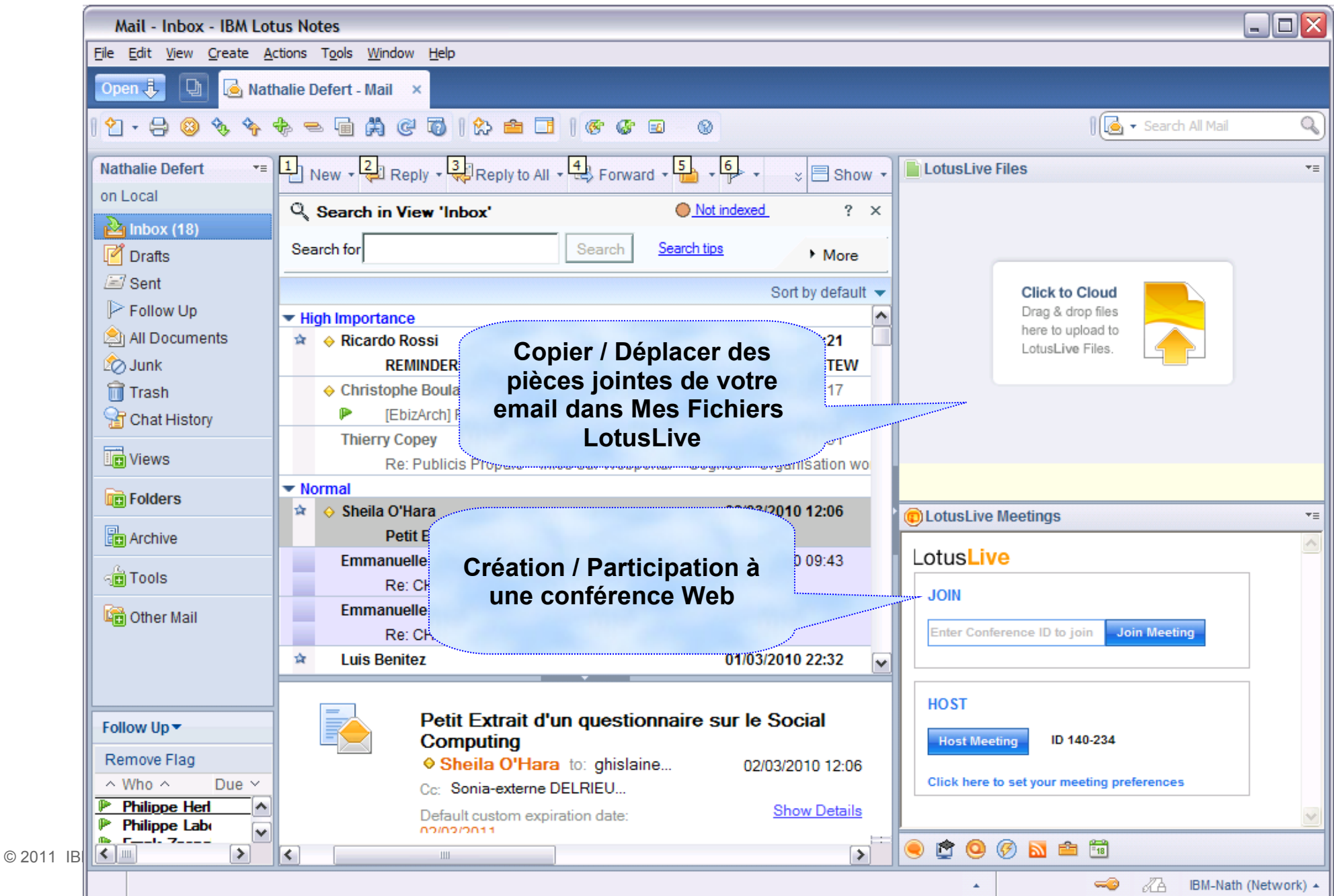

## Intégration dans le client Lotus Notes

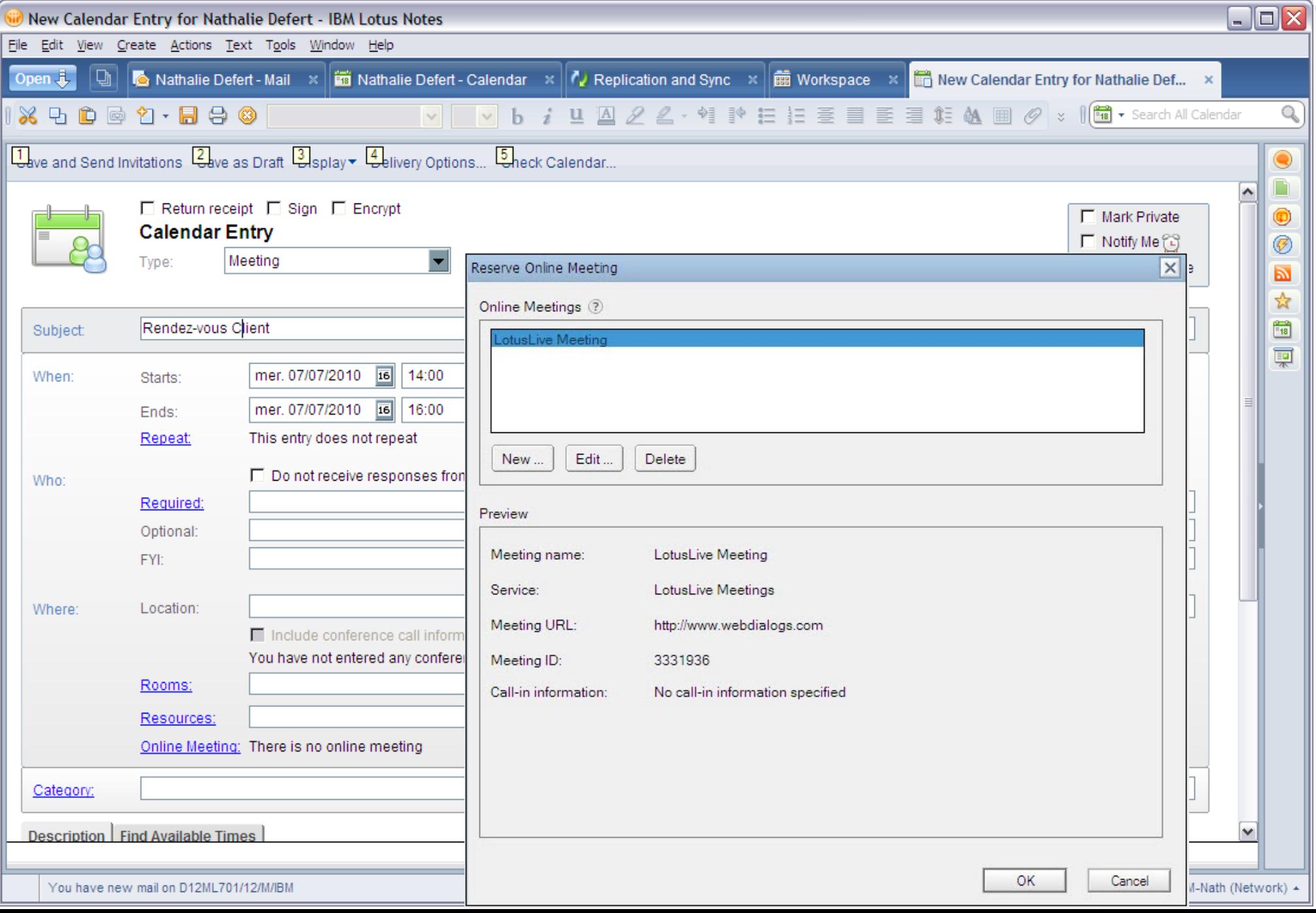

### Lotusphere2011 Plug-in d'activités LotusLive dans Lotus Notes 8.5.2

Activités LotusLive supportées dans le client Lotus Notes 8.5.2

Configuration des Activités multi-serveurs (Sur site et en mode SaaS)

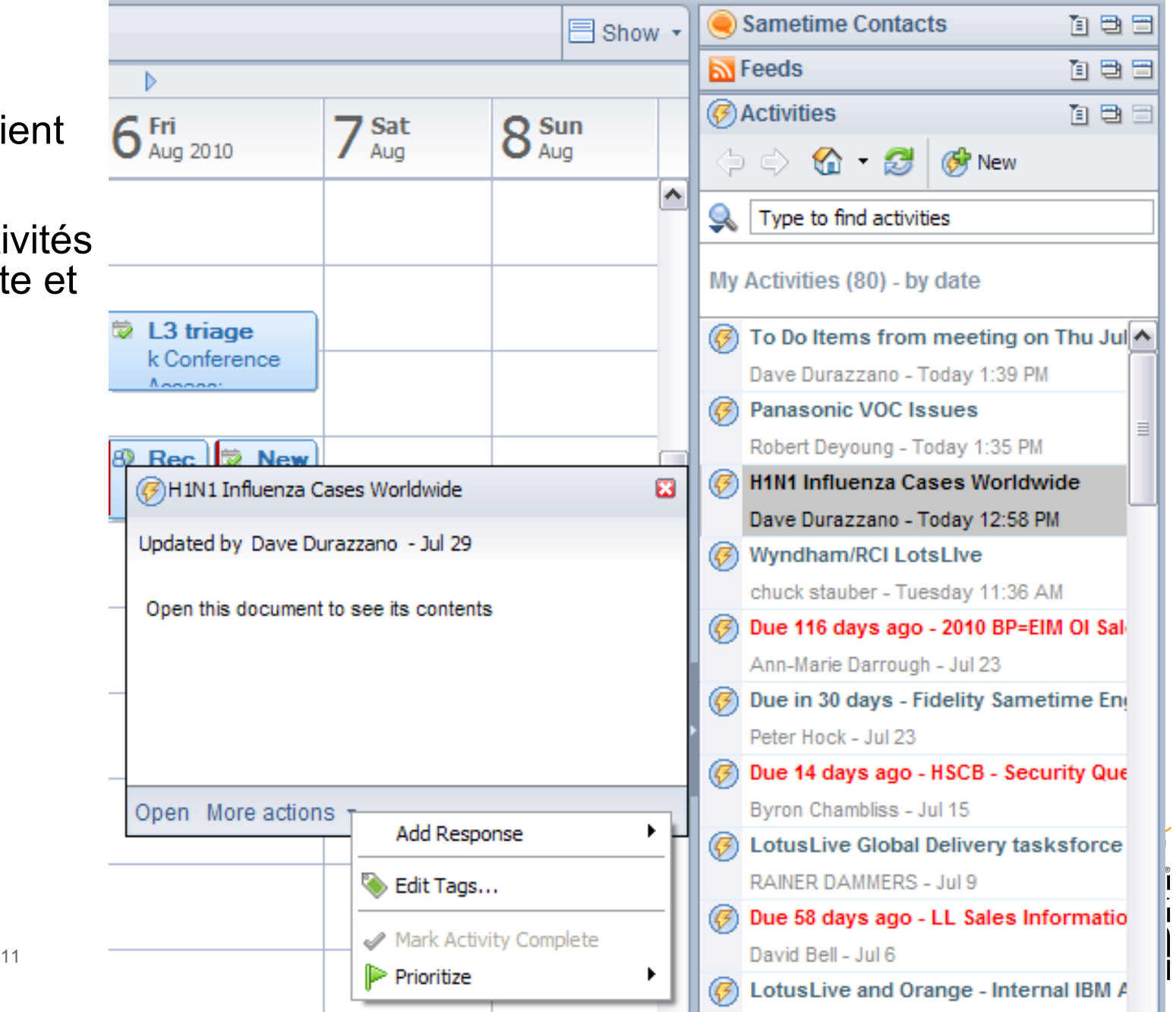

# Intégration dans le client Web

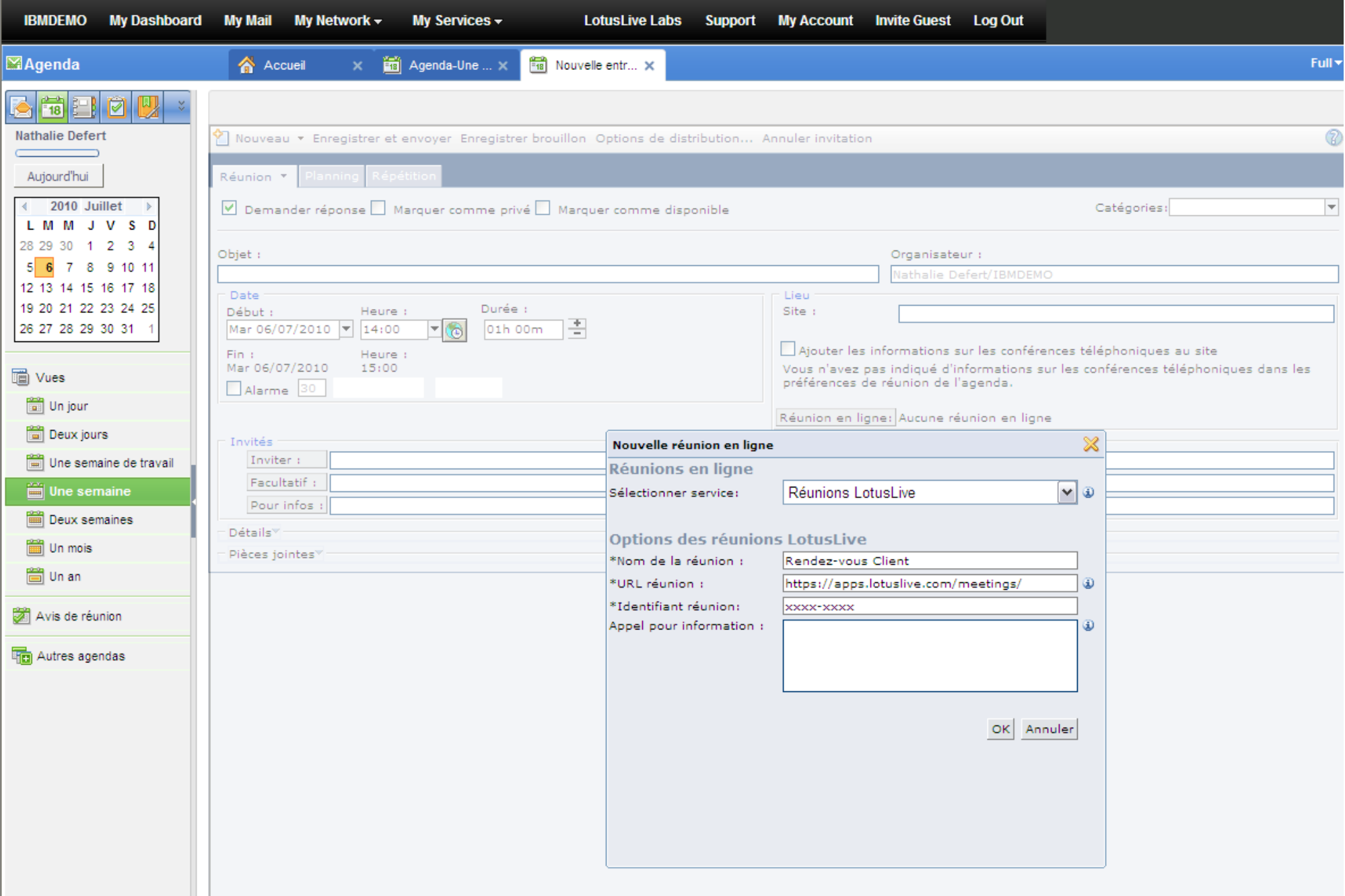

H.

## Intégration Lotus Sametime

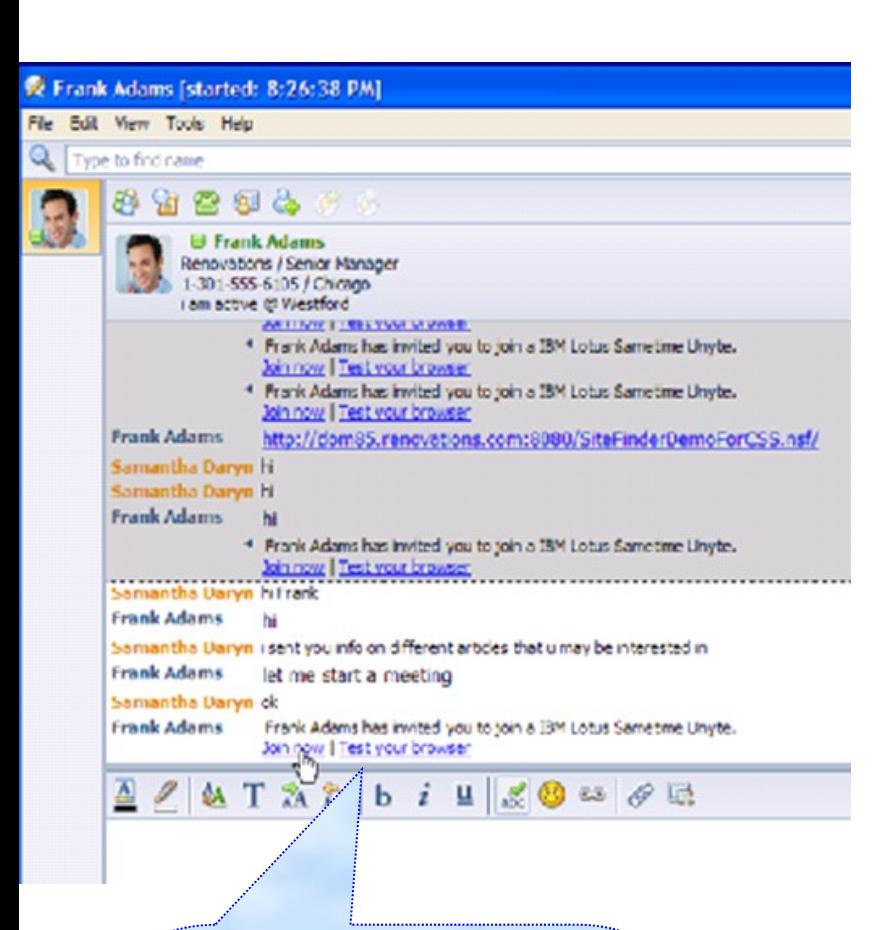

**Multi-selection de noms à l'intérieur de votre liste de contacts Lotus Sametime pour envoyer un lien vers votre** 

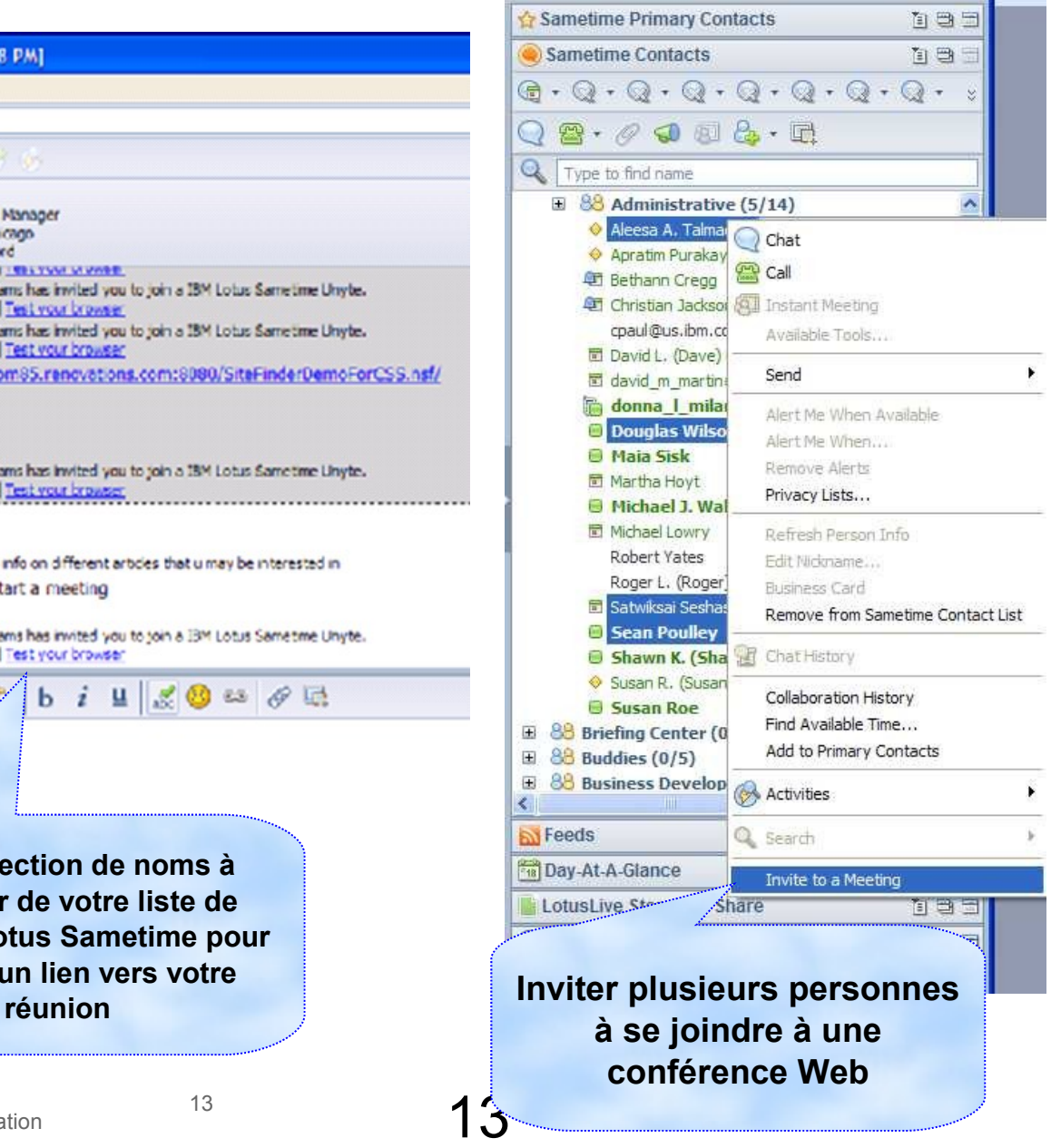

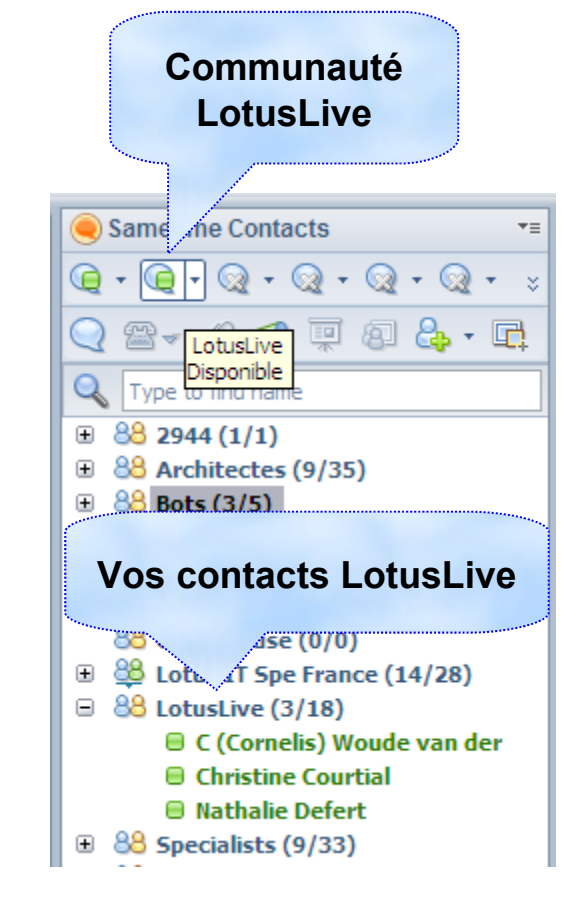

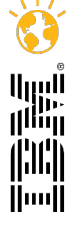

## Intégration BlackBerry

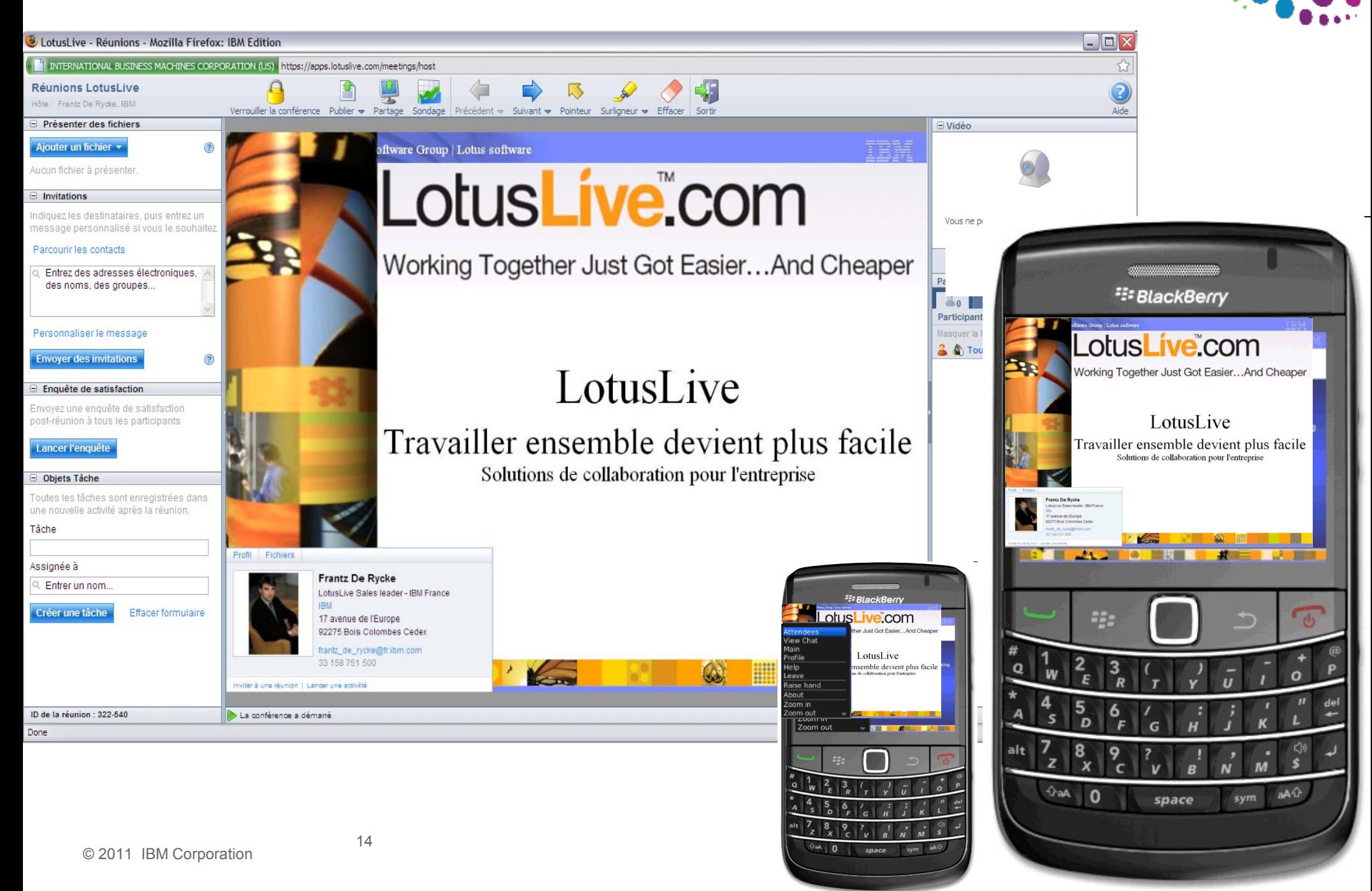

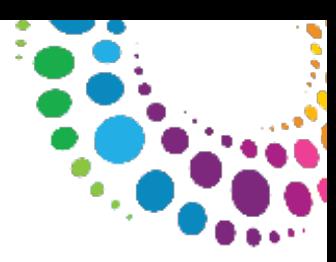

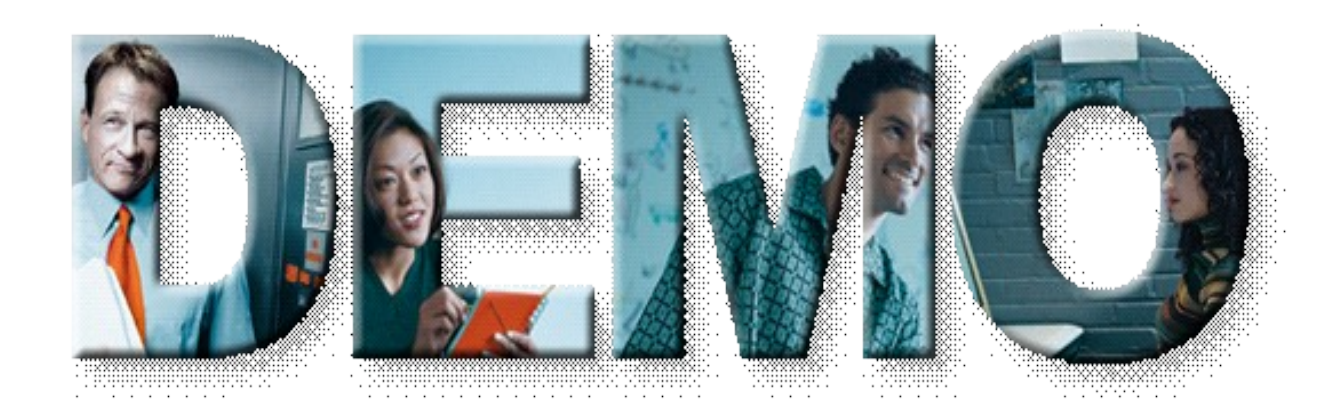

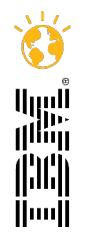

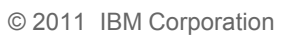

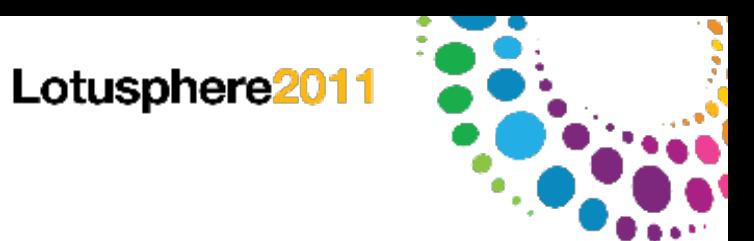

## Agenda

LotusLive Engage / LotusLive Connections

Intégrations

**Démonstration** 

Compléments d'information

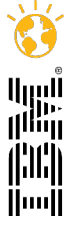

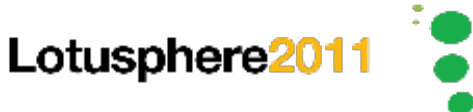

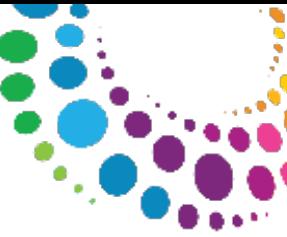

## Matériel de référence

Testez notre offre [www.LotusLive.Com](http://www.lotuslive.com/)

Informations sur LotusLive Engage <https://www.lotuslive.com/en/services/engage>

Trouvez des informations <https://www-01.ibm.com/software/fr/lotus/saas/>

Témoignage Panasonic [https://www.lotuslive.com/en/panasonic\\_customer\\_video.php](https://www.lotuslive.com/en/panasonic_customer_video.php)

Support LotusLive <https://www.lotuslive.com/en/support/>

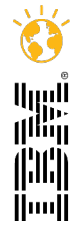

## Accélérer le cycle de découverte des logiciels IBM TEC - Technical Exploration Center

Les ressources hardware et software du TEC à Bois Colombes sont disponibles gratuitement :

### EOTs - Exploration of Technology

Découvrir la valeur des logiciels IBM : Présentations, vidéos, démonstrations

### POTs – Proof of Technology, Ateliers, Workshops

Démontrer les capacités des logiciels IBM

Présentations

Labs et hands-on …

### **Une adresse E-mail à retenir: tecparis@fr.ibm.com**

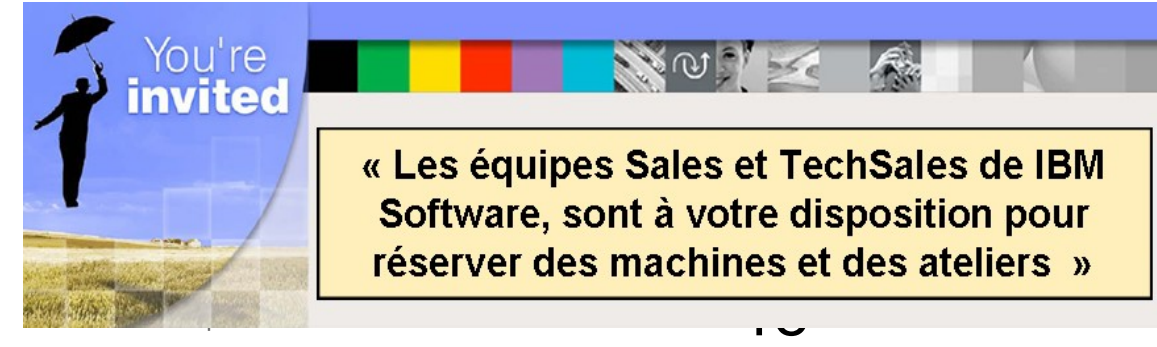

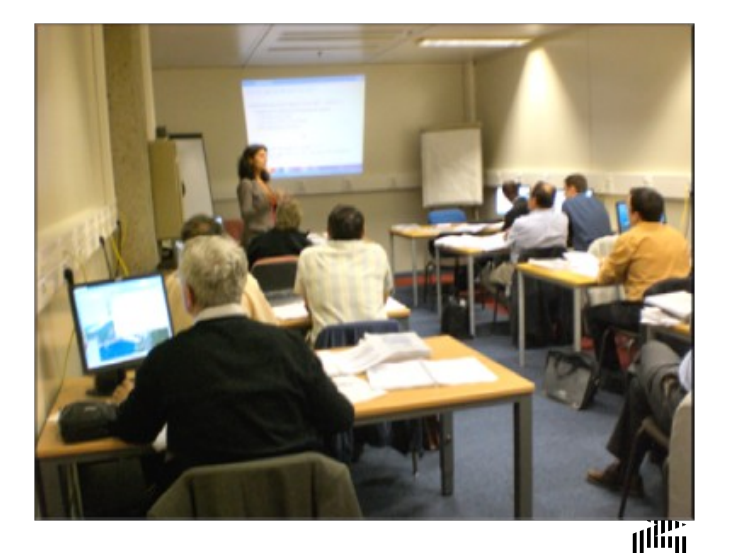

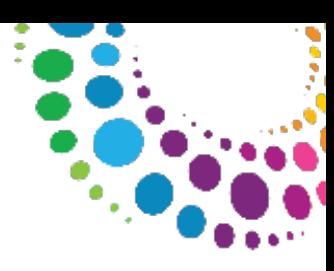

### Liste des POTs (Proof of Technologies) Lotus Software 2011

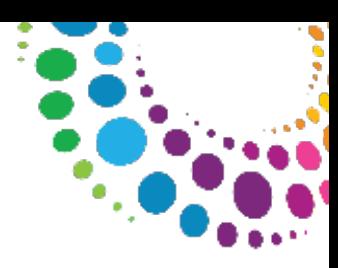

### <http://www-05.ibm.com/fr/events/tec/>

Cliquez sur Lotus. software

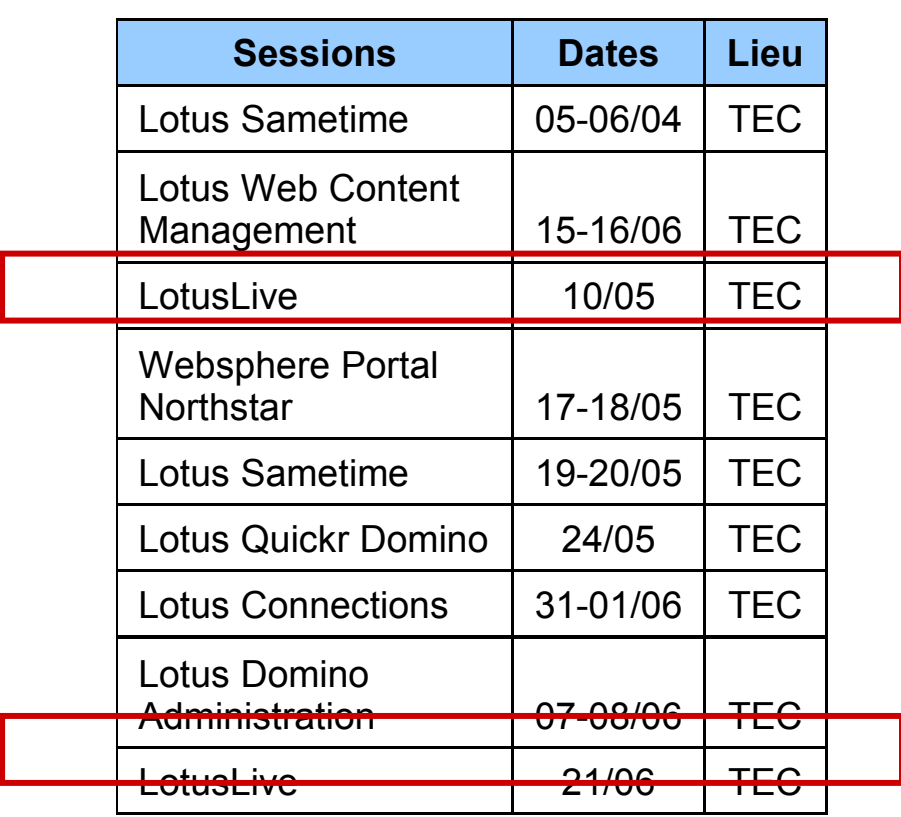

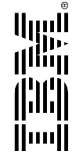

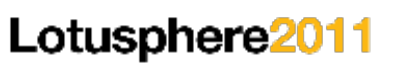

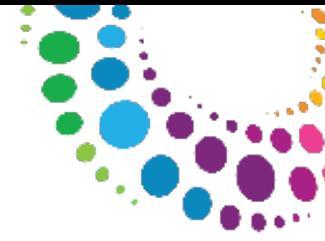

### **IBM Collaboration Solutions Center**

SWG Executive Briefing Center in Montpellier (France)

IBM Sales can leverage this center to get access to the latest demo environments from IBM Lotus collaboration offerings.

The center aims to develop reusable demos that will showcase Collaboration, industry solutions, user case studies, and demonstrations with IMT, IOT or worldwide solution experts.

The PSSC also hosts technical expertise to help customers and partners adopt IBM technology like Cloud Computing and Green Data Center.

Key elements of that platform:

Dedicated to Customer's Demo

Shared between SW IMTs

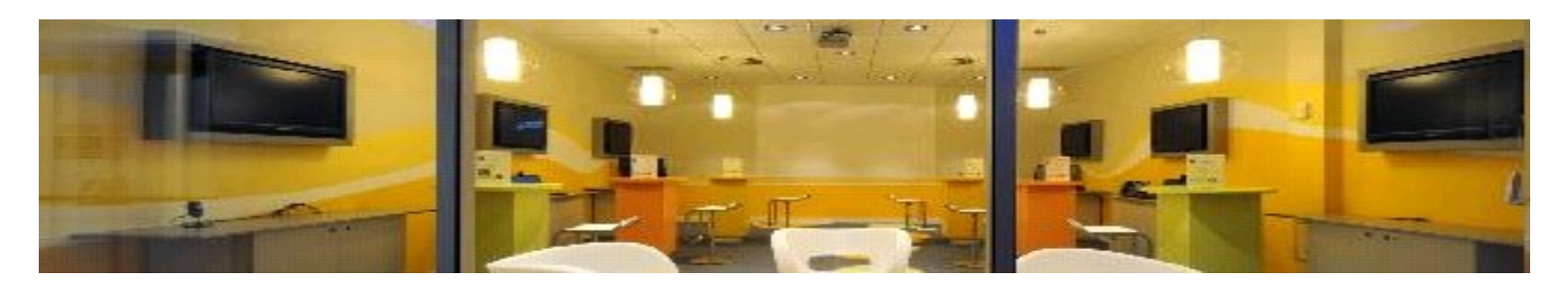

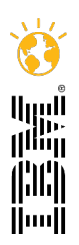

### Lotusphere<sub>201</sub>

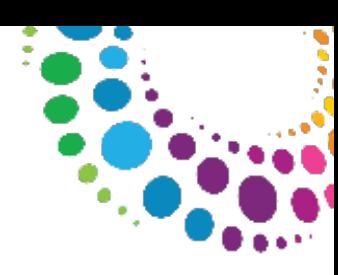

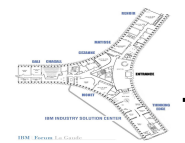

### **La Gaude Center of Excellence for UC²**

the place for expertise and live demonstrations in Industry

Unifiad

context

Assist our sales teams positioning the IBM UC² value proposition

Understand through Study Tours and exhibitions

Explore through Briefings & Deep Dive UC² workshops

Develop through Solution Architecture & Proof of Concept

Confirm through Client Value Assessment, new opportunities, new assets

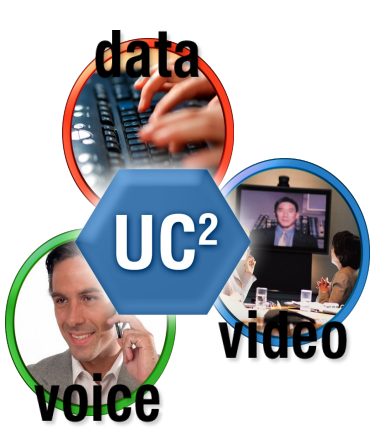

Collaboration

Our mission **Resources & assets Communications** Resources & assets

Dedicated UC² experts Lab infrastructure 4 ToIP platforms 3 Video conferencing solutions Local / Remote demos Cisco Telepresence experience Clients Forum facilities Access point to the IBM ecosystem Industry Solution Centers Products Development Lab References Access point to the partners expertise

### Products and Technologies

**Lotus** Sametime

© 2011 IBM Corporation

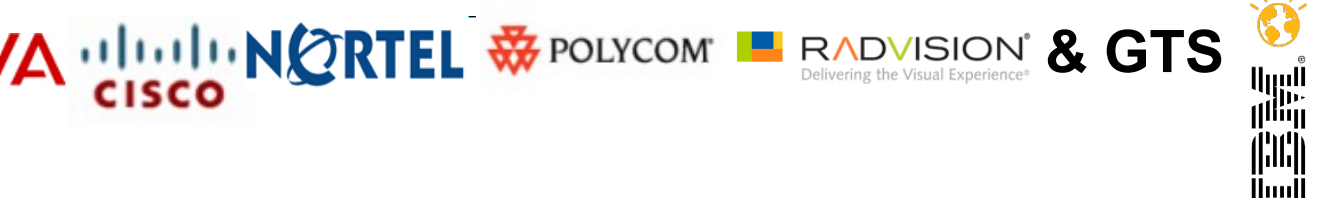

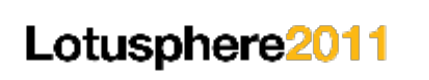

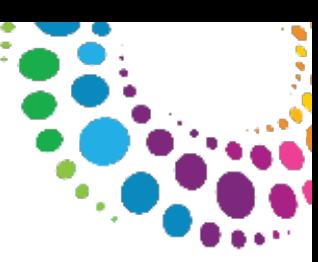

Merci de votre attention …

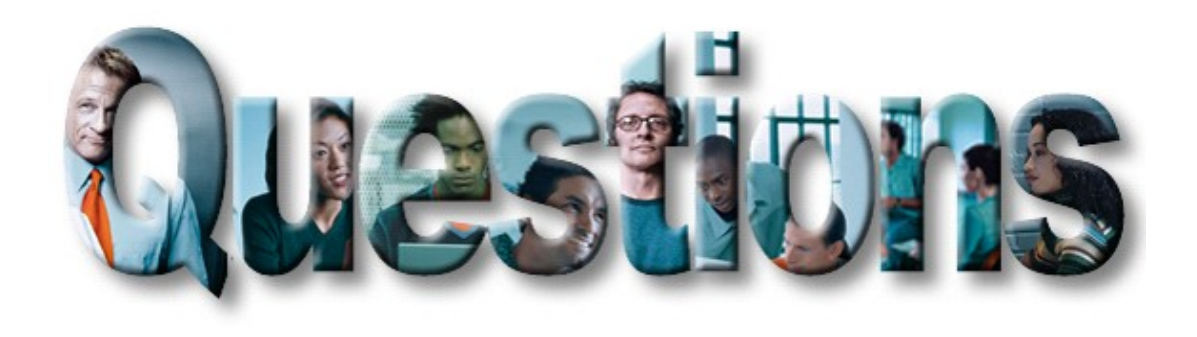

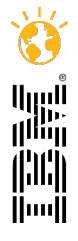